# **Boletim Técnico**

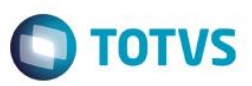

## **Desoneração da Folha de Pagamento - Exportações**

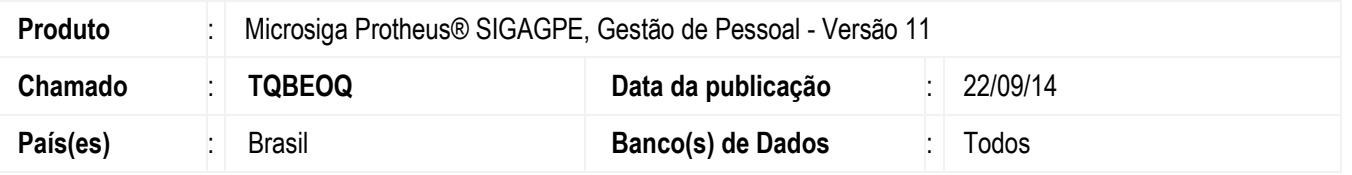

Implementada alteração na apuração da base de cálculo da Contribuição Previdenciária sobre a Receita Bruta **(CPRB)** e da Contribuição Previdenciária sobre a Folha de Pagamento **(CPP),** referente aos valores de **Exportação**.

Na apuração da **CPRB**, os valores de Exportação **devem** ser deduzidos; na apuração da **CPP**, os valores de Exportação **não** devem ser deduzidos.

Mais informações referentes a esse assunto podem ser consultadas no parecer da Consultoria Tributária, disponível no TDN (endereço: [http://tdn.totvs.com/pages/viewpage.action?pageId=127959369\)](http://tdn.totvs.com/pages/viewpage.action?pageId=127959369).

#### **Procedimento para Implementação**

O sistema é atualizado logo após a aplicação do pacote de atualizações (*Patch*) deste chamado.

## **Procedimento para Utilização**

No exemplo a seguir serão exibidos valores de uma empresa que possui atividades desoneradas e não desoneradas (empresa com atividade mista/concomitante).

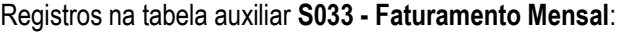

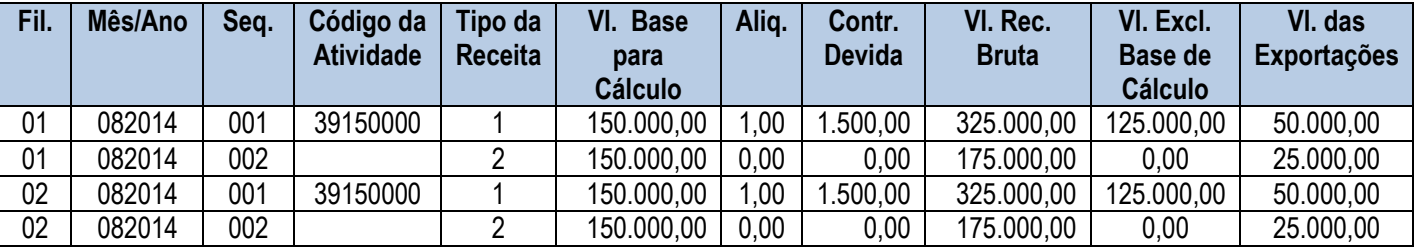

Com base nos dados acima, temos:

**A Receita Bruta Total** é a soma dos valores do campo **Vl. Rec. Bruta** de todos os registros.

No exemplo, resulta em **R\$ 1.000.000,00** (R\$ 325.000,00 + R\$ 175.000,00 + R\$ 325.000,00 + R\$ 175.000,00).

 A Receita Bruta das atividades beneficiadas pela Lei (Receita Desonerada) são aquelas que contêm o campo **Tipo da Receita** preenchido com **1**.

No exemplo, resulta em **R\$ 650.000,00** (R\$ 325.000,00 + R\$ 325.000,00).

 A Receita Bruta das atividades que não são beneficiadas pela Lei (Receita Não Desonerada) são aquelas que contêm o campo **Tipo da Receita** preenchido com **2**.

 $\odot$ 

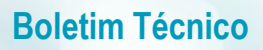

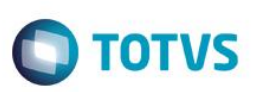

No exemplo, resulta em **R\$ 350.000,00** (R\$ 175.000,00 + R\$ 175.000,00).

- 1. Cálculo da **CPRB**:
	- Deve-se efetuar a dedução dos valores de IPI, ICMS-ST, descontos incondicionais, vendas canceladas e **exportações**. Os valores dessas deduções estão informados nos campos **Vl. Excl. Base de Cálculo** e **Vl. das Exportações.** No entanto, podemos verificar diretamente o campo **Vl. Base para Cálculo**, pois nesse campo já consta a receita bruta com as deduções efetuadas (**Vl. Rec. Bruta - Vl. Excl. Base de Cálculo** - **Vl. das Exportações**).
	- No exemplo, a alíquota das atividades desoneradas é única e é de **1%.** Com isso, podemos simplesmente aplicar a alíquota sobre a somatória dos campos **Vl. Base para Cálculo** dos registros com **Tipo da Receita** preenchido com **1**. Isso irá resultar em **R\$ 3.000,00** (1% x (R\$ 150.000,00 + R\$ 150.000,00)).
- 2. Cálculo da **CPP**:
	- Deve-se efetuar a dedução dos valores de IPI, ICMS-ST, descontos incondicionais e vendas canceladas. Os valores dessas deduções estão informados nos campos **Vl. Excl. Base de Cálculo**. Para esse cálculo iremos utilizar o valor do campo **Vl. Rec. Bruta** e subtrair o valor que está no campo **Vl. Excl. Base de Cálculo**.
	- Devemos efetuar o seguinte cálculo: Receita da atividade não desonerada ÷ Receita Total. O resultado será o fator de redução da **CPP**.
	- No exemplo, a receita da atividade não desonerada será a somatória dos campos **Vl. Rec. Bruta** dos registros com **Tipo da Receita** preenchido com **2** subtraído da somatória dos campos **Vl. Excl. Base de Cálculo** dos registros com **Tipo da Receita** preenchido com **2**, que resulta em **R\$ 350.000,00.** Já a receita total é a somatória dos campos **Vl. Rec. Bruta** de todos os registros subtraído da somatória dos campos **Vl. Excl. Base de Cálculo** de todos os registros, que resulta em **R\$ 750.000,00**
	- No exemplo, o cálculo do fator de redução é: **R\$ 350.000,00** ÷ **R\$ 750.000,00 46,67%.**

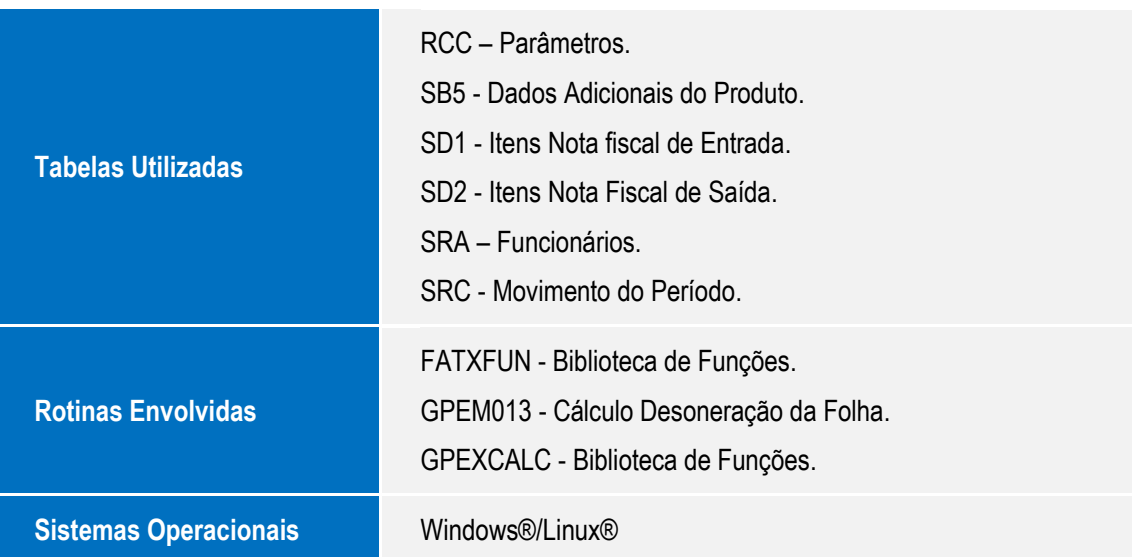

## **Informações Técnicas**

 $\ddot{\circ}$